#### DAFTAR ISI

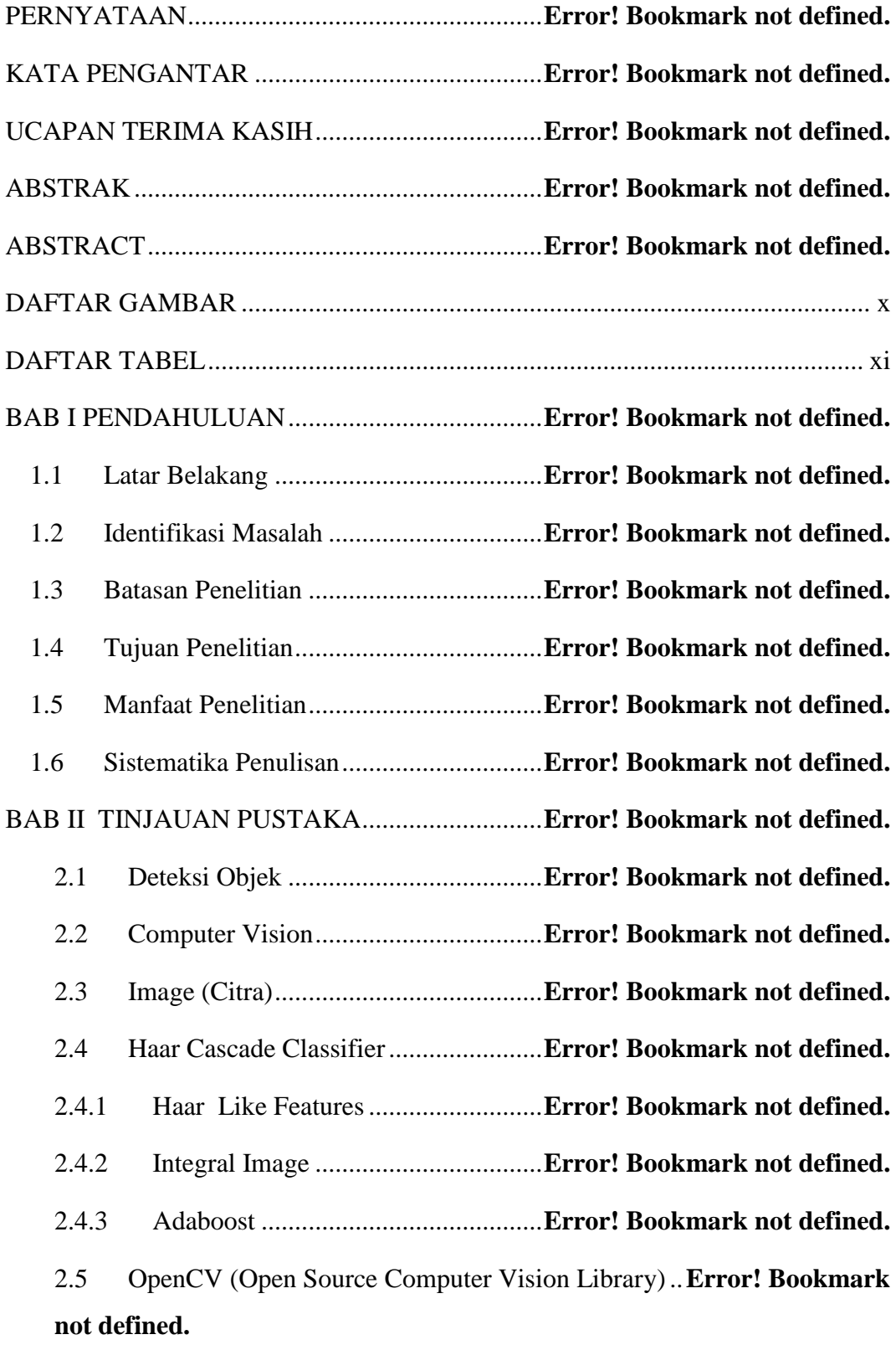

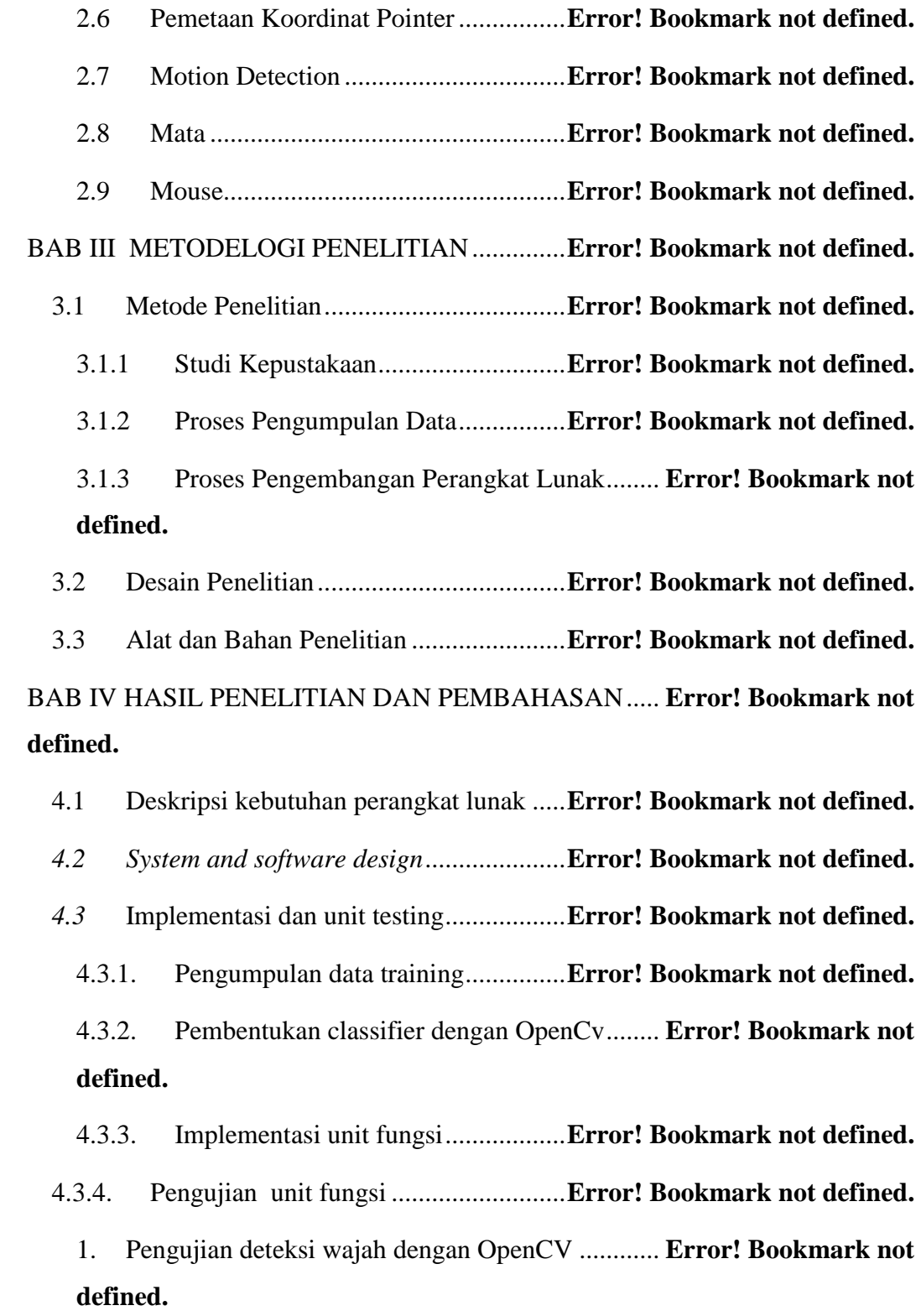

2. [Pengujian deteksi mata dengan OpenCV](file:///D:/Qori/skripsi/skripsi%20eye%20detection%20qori/PEMBANGUNAN%20PERANGKAT%20LUNAK%20UNTUK%20MENGOPERASIKAN%20FUNGSI%20MOUSE%20MENGGUNAKAN%20WAJAH%20DAN%20MATA.docx%23_Toc451258629) **Error! Bookmark not defined.**

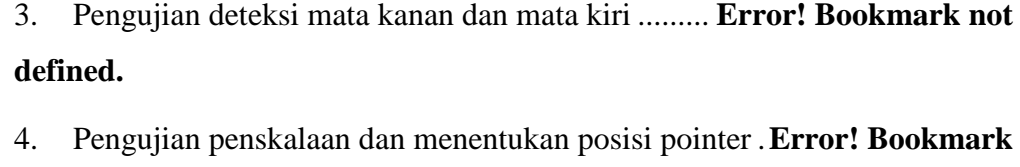

# **not defined.**

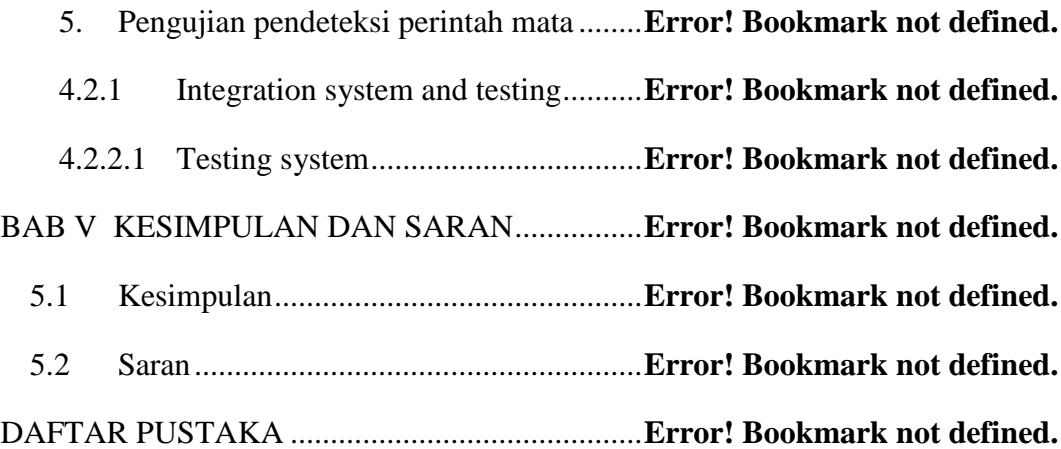

#### DAFTAR GAMBAR

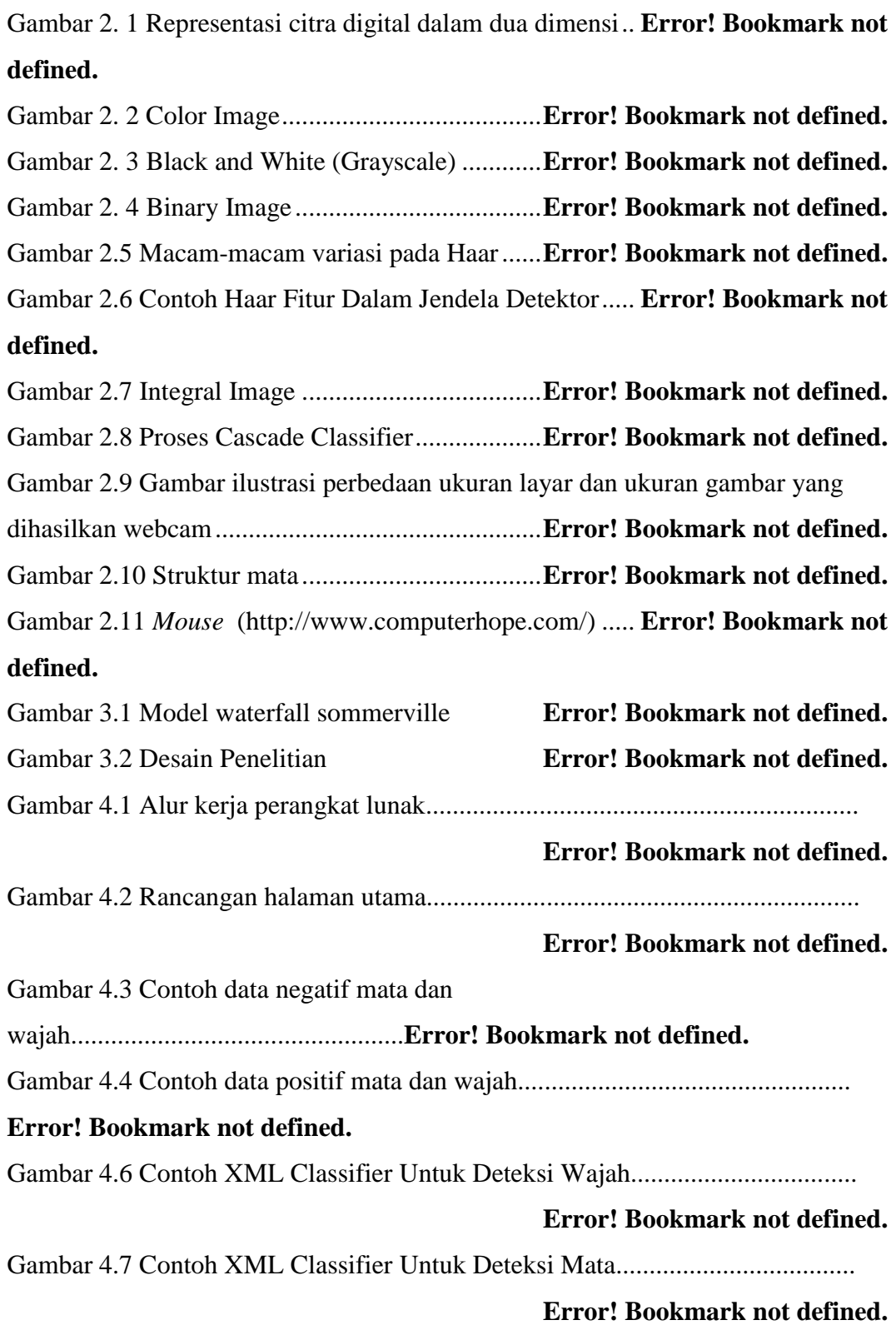

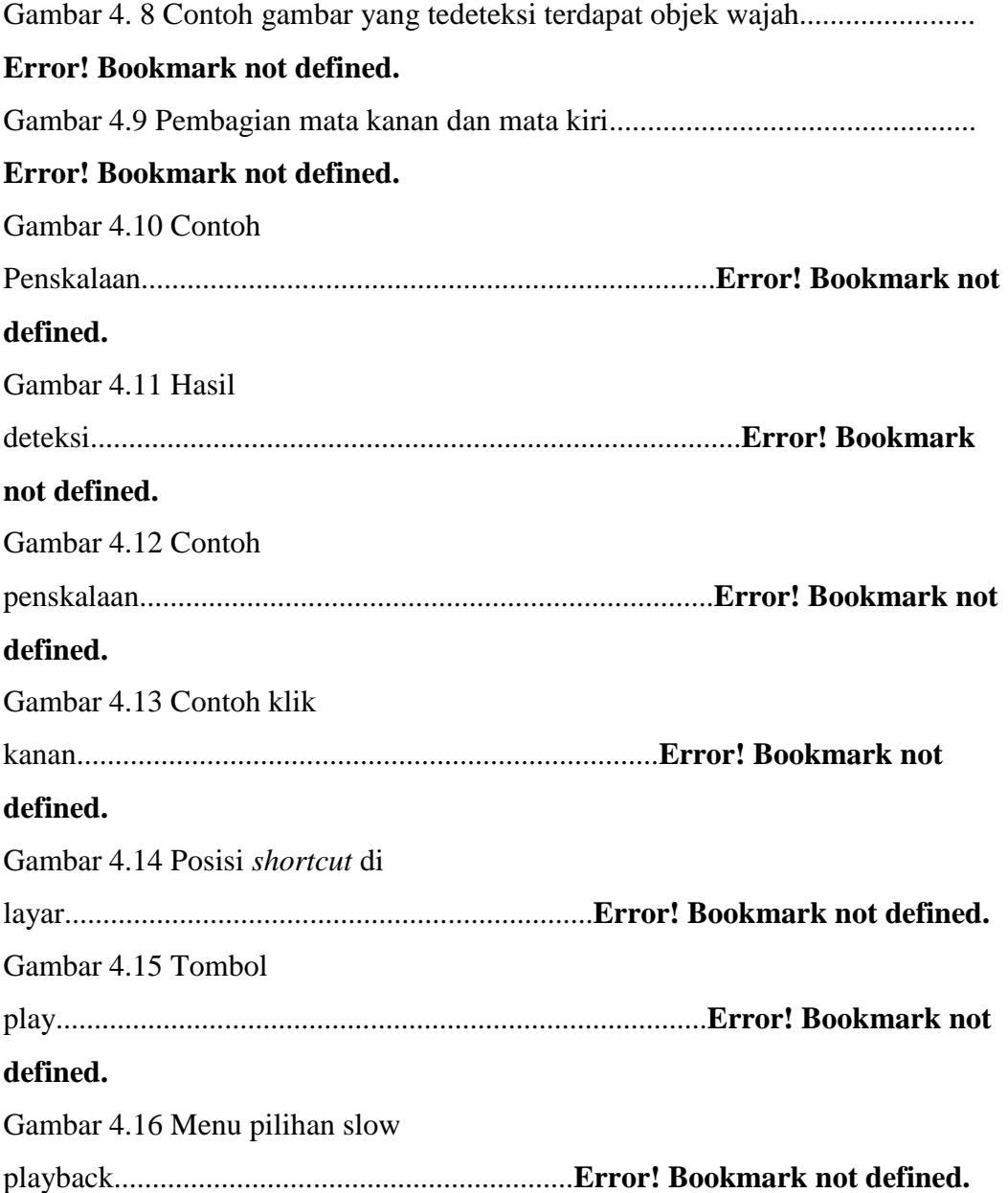

## **DAFTAR TABEL**

[Tabel 3.1 Keterangan Skema Desain Pengembangan Perangkat Lunak........](file:///D:/Qori/skripsi/skripsi%20eye%20detection%20qori/PEMBANGUNAN%20PERANGKAT%20LUNAK%20UNTUK%20MENGOPERASIKAN%20FUNGSI%20MOUSE%20MENGGUNAKAN%20WAJAH%20DAN%20MATA.docx%23_Toc450817182) **Error!** 

#### **Bookmark not defined.**

Tabel 4.1 [Tabel pengujian deteksi wajah](file:///D:/Qori/skripsi/skripsi%20eye%20detection%20qori/PEMBANGUNAN%20PERANGKAT%20LUNAK%20UNTUK%20MENGOPERASIKAN%20FUNGSI%20MOUSE%20MENGGUNAKAN%20WAJAH%20DAN%20MATA.docx%23_Toc450817187) dengan OpenCV . **Error! Bookmark not** 

# **defined.**

Tabel 4.2 [Tabel pengujian deteksi mata dengan OpenCV...](file:///D:/Qori/skripsi/skripsi%20eye%20detection%20qori/PEMBANGUNAN%20PERANGKAT%20LUNAK%20UNTUK%20MENGOPERASIKAN%20FUNGSI%20MOUSE%20MENGGUNAKAN%20WAJAH%20DAN%20MATA.docx%23_Toc450817188) **Error! Bookmark not** 

## **defined.**

**Qori Nur Aini, 2009** *PEMBANGUNAN PERANGKAT LUNAK UNTUK MENGOPERASIKAN FUNGSI MOUSE MENGGUNAKAN WAJAH DAN MATA* Universitas Pendidikan Indonesia **|** repository.upi.edu | perpustakaan.upi.edu

Tabel 4.3 [Tabel pengujian fungsi deteksi mata kanan dan mata kiri.............](file:///D:/Qori/skripsi/skripsi%20eye%20detection%20qori/PEMBANGUNAN%20PERANGKAT%20LUNAK%20UNTUK%20MENGOPERASIKAN%20FUNGSI%20MOUSE%20MENGGUNAKAN%20WAJAH%20DAN%20MATA.docx%23_Toc450817189) **Error! Bookmark not defined.**

Tabel 4.4 [Tabel pengujian penskalaan dan menentukan posisi pointer.........](file:///D:/Qori/skripsi/skripsi%20eye%20detection%20qori/PEMBANGUNAN%20PERANGKAT%20LUNAK%20UNTUK%20MENGOPERASIKAN%20FUNGSI%20MOUSE%20MENGGUNAKAN%20WAJAH%20DAN%20MATA.docx%23_Toc450817190) **Error! Bookmark not defined.**

Tabel 4.5 [Tabel pengujian pendeteksi perintah mata...........](file:///D:/Qori/skripsi/skripsi%20eye%20detection%20qori/PEMBANGUNAN%20PERANGKAT%20LUNAK%20UNTUK%20MENGOPERASIKAN%20FUNGSI%20MOUSE%20MENGGUNAKAN%20WAJAH%20DAN%20MATA.docx%23_Toc450817191) **Error! Bookmark not defined.**

Tabel 4.6 [Tabel hasil pengujian skenario...............](file:///D:/Qori/skripsi/skripsi%20eye%20detection%20qori/PEMBANGUNAN%20PERANGKAT%20LUNAK%20UNTUK%20MENGOPERASIKAN%20FUNGSI%20MOUSE%20MENGGUNAKAN%20WAJAH%20DAN%20MATA.docx%23_Toc450817192)**Error! Bookmark not defined.**